# **Обработка растровых изображений**

### **Вариант 1**

- 1. Что понимают под растровым изображением?
	- а) Совокупность пикселей (точек) различного цвета;
	- б) Графическую сетку;

в) Программу, предназначенную для создания и редактирования изображений.

#### 2. Как называют графическую сетку?

- а) Графическим редактором;
- б) Растром;
- в) Вектором.
- 3. Что понимают под графическим редактором?
	- а) Совокупность пикселей (точек) различного цвета;
	- б) Графическую сетку;

в) Специальную программу, предназначенную для создания и редактирования изображений.

4. Выберите из предложенных программ графический редактор, позволяющий создавать и редактировать растровые изображения:

- а) CorelDraw;
- б) WindowsMedia;
- в) Paint.
- 5. Какие возможности реализованы в графическом редакторе Paint?
	- а) Создавать изображения;
	- б) Редактировать изображения;
	- в) Создавать и редактировать изображения.

6. Установите взаимно-однозначное соответствие между форматом растровой графики и его описанием.

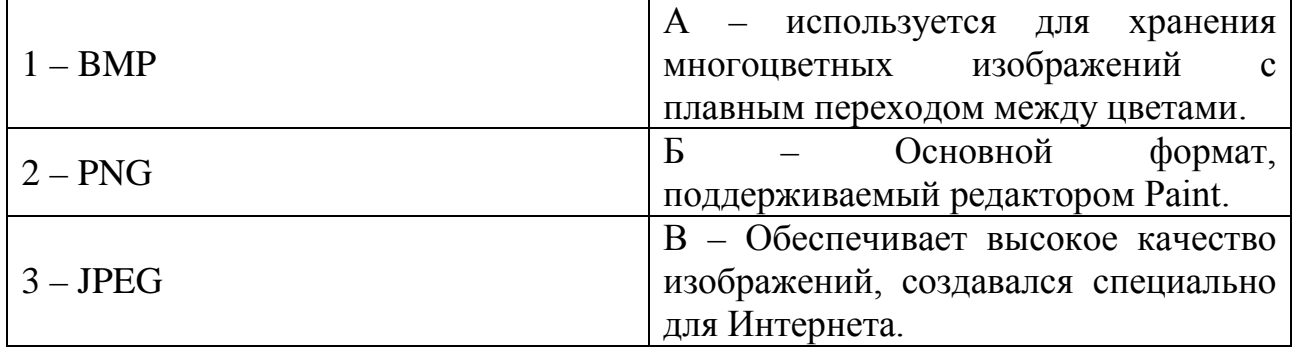

- 7. Что понимают под отражением?
	- а) Зеркальное отображение изображения относительно невидимой оси;
	- б) Выделенную часть изображения;
	- в) Изменение изображения.
- 8. Что понимают под фрагментом изображения?
	- а) Зеркальное отображение изображения относительно невидимой оси;
	- б) Выделенную часть изображения;
	- в) Изменение изображения.

9. Установите взаимно-однозначное соответствие между инструментом и его названием.

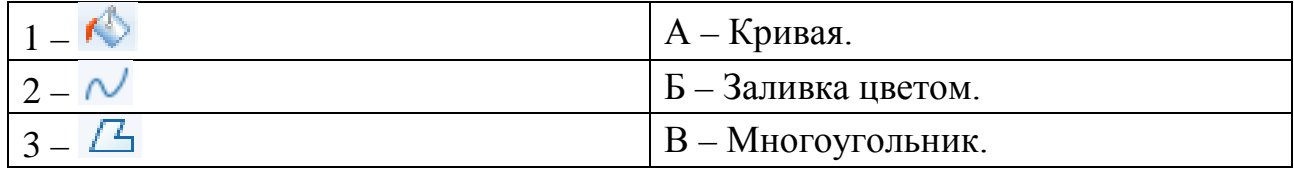

- 10. Как называются элементы интерфейса графического редактора Paint?
	- $1 -$
	- $2 -$
	- $3 -$
	- $\overline{2}$ п  $\mathbf{1}$  $\overline{\mathbf{3}}$

## **Обработка растровых изображений**

## **Вариант 2**

- 1. Что называют совокупностью пикселей (точек) различного цвета?
	- а) Растр;
	- б) Графический редактор;
	- в) Растровое изображение.
- 2. Что понимают под растром?
	- а) Специальную программу;
	- б) Графическую сетку;
	- в) Векторную сетку.

3. Что называют специальной программой, предназначенной для создания и редактирования изображений?

- а) Растр;
- б) Графический редактор;
- в) Растровое изображение.

4. Какие изображения позволяет создавать и редактировать графический редактор Paint?

- а) Векторные изображения;
- б) Растровые изображения;
- в) Векторные и растровые изображения.

5. Что относится к редактированию изображений в графическом редакторе Paint?

а) Рисовать детали, поворачивать, масштабировать, наклонять изображение или его части;

б) Вырезать, склеивать и стирать произвольные части изображения, добавлять к изображению текст;

в) Рисовать детали, поворачивать, масштабировать, наклонять изображение или его части, вырезать, склеивать и стирать произвольные части изображения, добавлять к изображению текст.

6. Установите взаимно-однозначное соответствие между форматом растровой графики и его описанием.

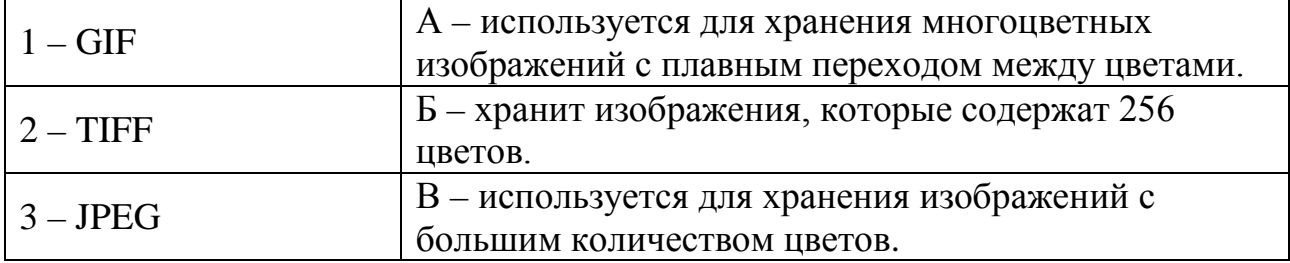

- $7<sub>1</sub>$ Что понимают под редактированием?
	- Зеркальное отображение изображения относительно невидимой оси; a)
	- $\sigma$ ) Выделенную часть изображения;
	- Изменение изображения.  $B)$
- 8. Что понимают под буфером обмена?

Специальную область памяти компьютера для временного хранения a) данных при выполнении операций Вырезать и Копировать;

- $\sigma$ ) Выделенную часть изображения;
- Изменение изображения.  $B)$

9. Установите взаимно-однозначное соответствие между инструментом и его названием.

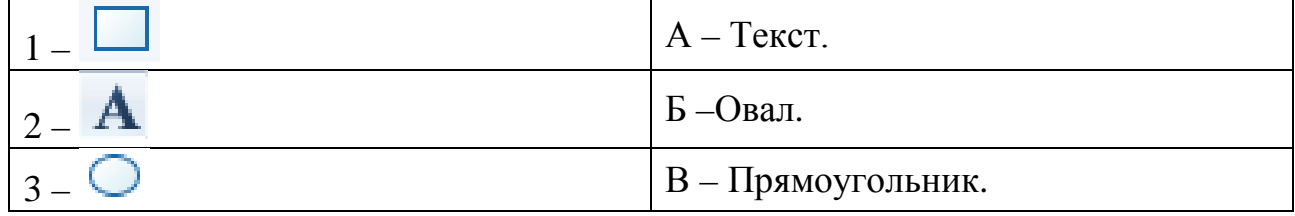

- 10. Как называются элементы интерфейса графического редактора Paint?
	- $1 -$
	- $2-$
	- $3-$

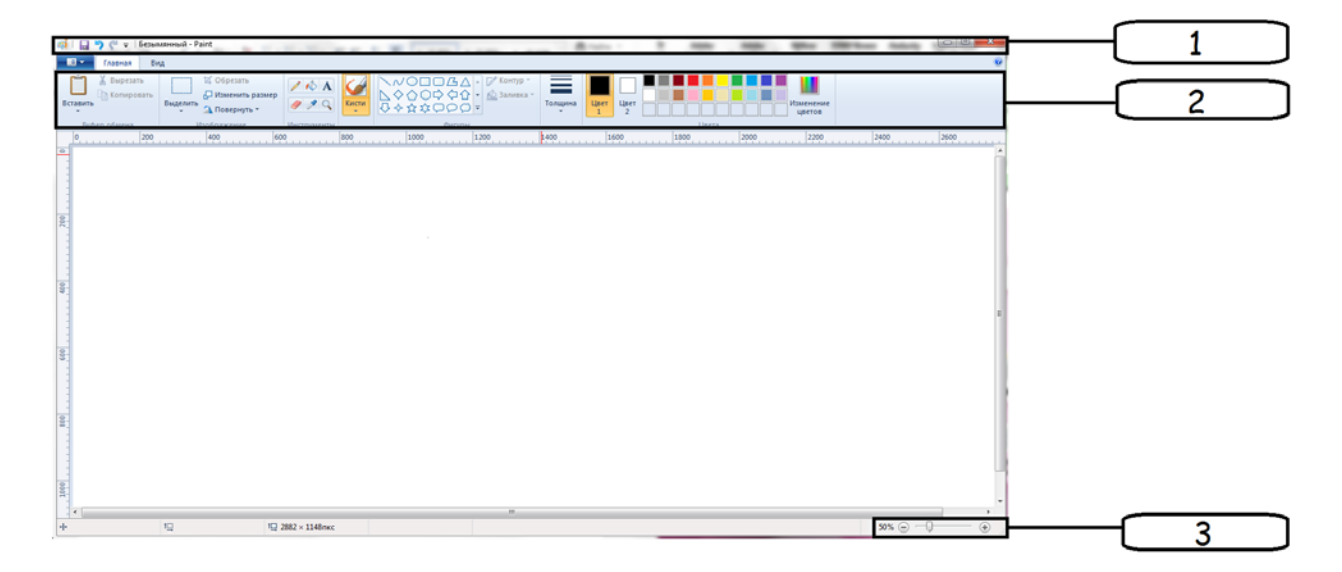